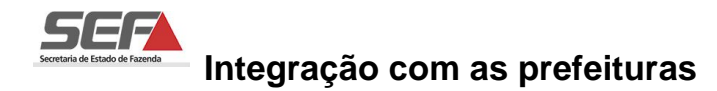

Dados Gerais

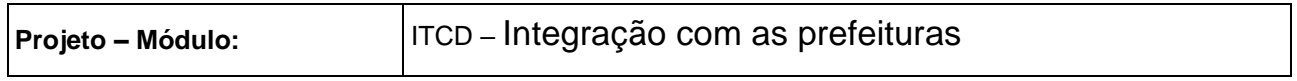

## **Sumário:**

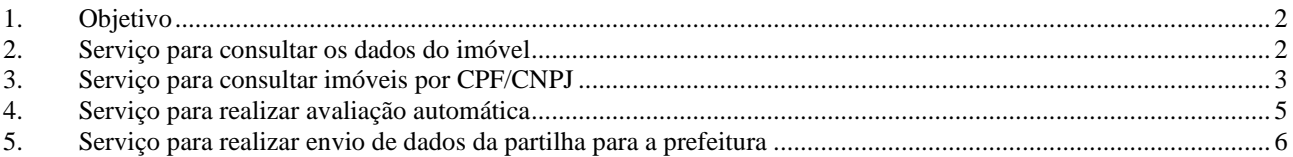

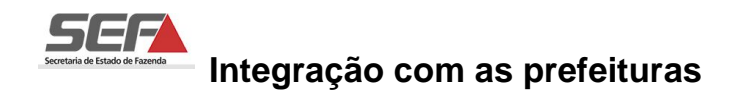

## <span id="page-1-0"></span>**1. Objetivo**

Este documento tem por objetivo realizar a especificação dos campos minímos necessários para possibilitar a integração com as prefeituras.

## <span id="page-1-1"></span>**2. Serviço para consultar os dados do imóvel**

Retorna os dados do imóvel cadastrado pelo indice cadastral.

### **Parâmetros de Entrada:**

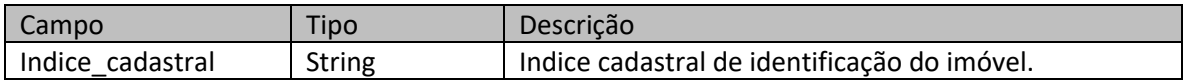

#### **Parâmetros de Saída:**

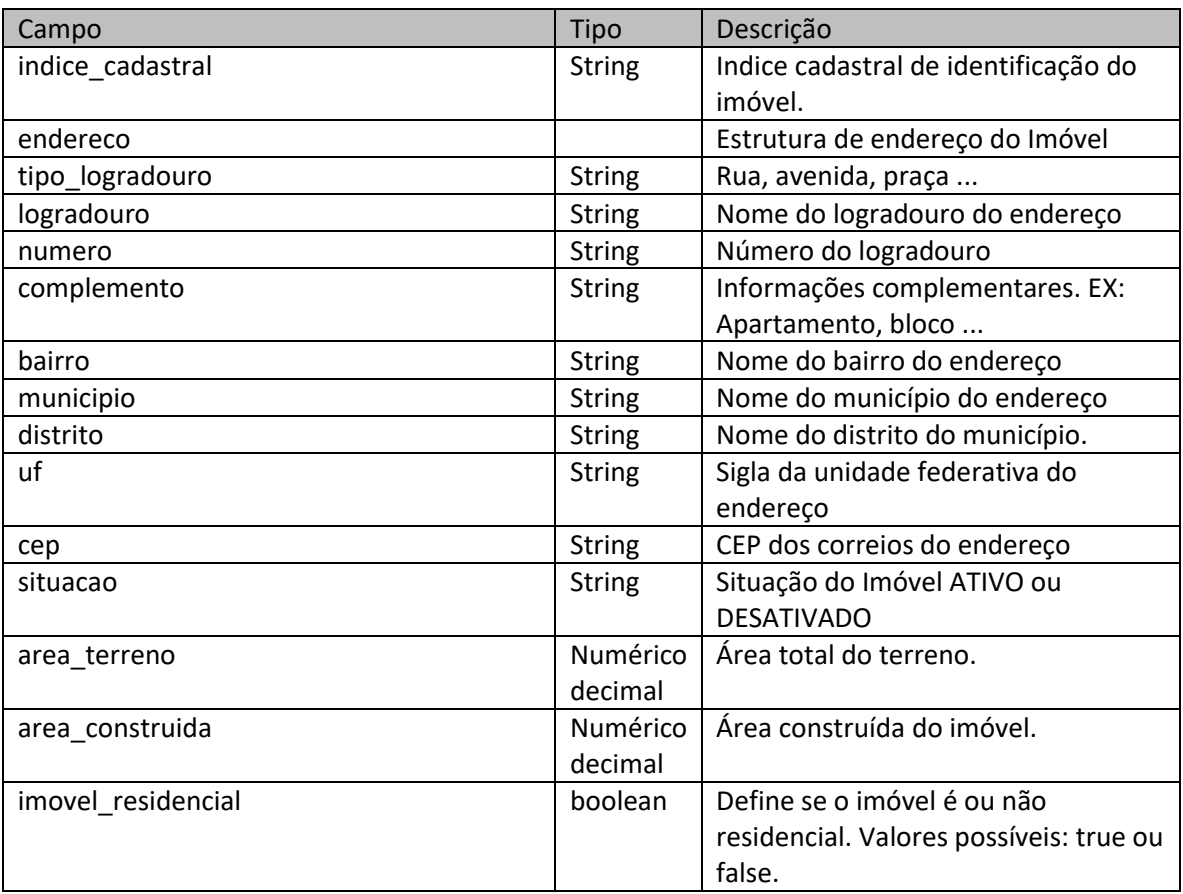

**Exemplo de retorno:**

```
\{"indice cadastral": "105570248001",
    "tipo_logradouro": "RUA",
    "logradouro": "ARRICONHA",
    "numero": "361",
    "complemento": " ",
    "bairro": "ALVORADA",
    "municipio": "Contagem",
    "distrito": " ",
    "uf" "MG",
    "cep": "32041550",
    "situacao": "Ativo",
    "area_terreno": 360,
    "area_construida": 108,
    "imovel residencial": true
}
```
## <span id="page-2-0"></span>**3. Serviço para consultar imóveis por CPF/CNPJ**

Retorna os dados do imóvel cadastrado pelo CPF ou CNPJ. Se necessário poderá incluir campos para realizar paginação dos registros.

A utilização do serviço pelo ITCD irá depender da dinâmica de atualização dos dados da prefeitura. Se os dados do imóvel coincide com o real dono do imóvel que está registrado no cartório.

### **Parâmetros de Entrada:**

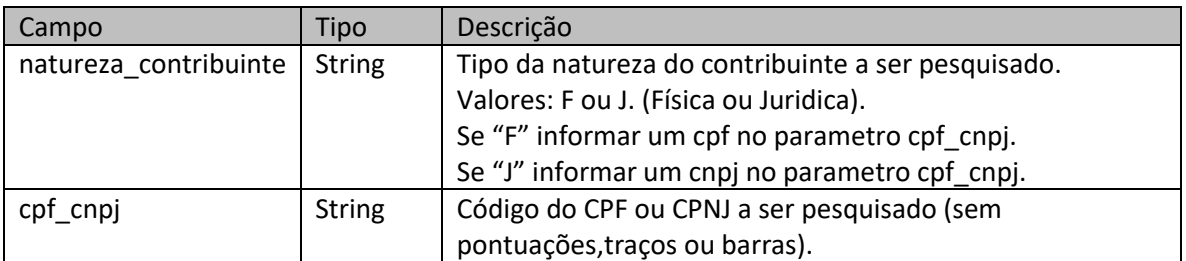

#### **Parâmetros de Saída:**

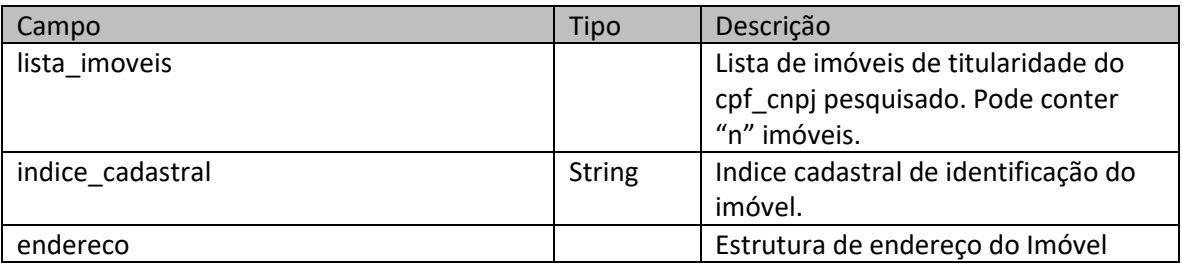

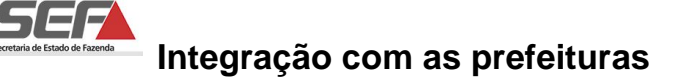

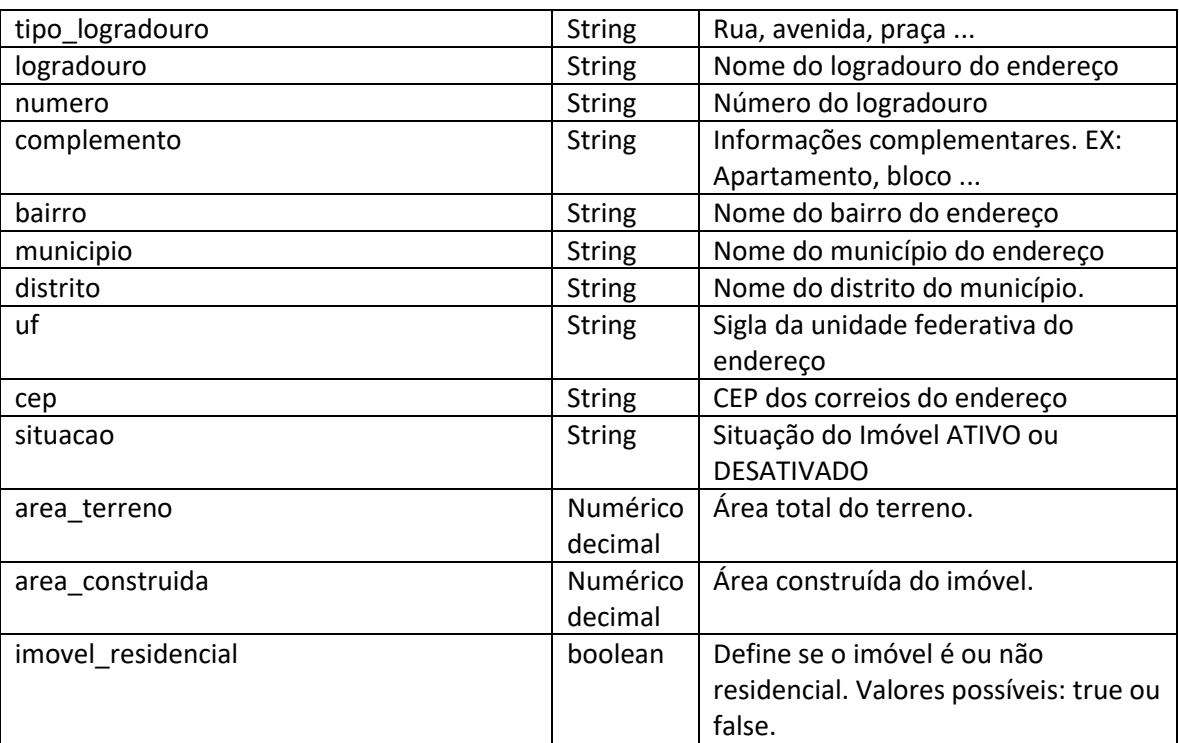

#### **Exemplo de retorno:**

 $\{$ 

 $\}$ 

```
"items": [\{"indice_cadastral": "81110177001",
         "tipo_logradouro": "RUA",
         "logradouro": "SAMARITANA",
         "numero": "41",<br>"complemento": " ",
         "bairro": "JARDIM BALNEARIO",
         "municipio": "Contagem",
         "distrito" "".
         "uf" - "MG""cep": "32110240",
         "situacao": "Ativo",
         "area_terreno": 320,
         "area_construida": 100,
         "imovel_residencial": true
    },
    \{"indice cadastral": "81110177002",
         "tipo_logradouro": "RUA",
         "logradouro" "SAMARITANA",
         "numero": "41",<br>"complemento": " ",
         "bairro": "JARDIM BALNEARIO",
         "municipio": "Contagem",
         "distrito". " ",
         "uf": "MG",
         "cep": "32110240",
         "situacao": "Ativo",
         "area_terreno": 400,
         "area_construida": 280,
         "imovel_residencial": true
    \mathcal{Y}\, \, \,
```
# <span id="page-4-0"></span>**4. Serviço para realizar avaliação automática**

Retorna o valor para a base de calculo. O valor retornado será o maior valor entre IPTU e valor venal.

## **Parâmetros de Entrada:**

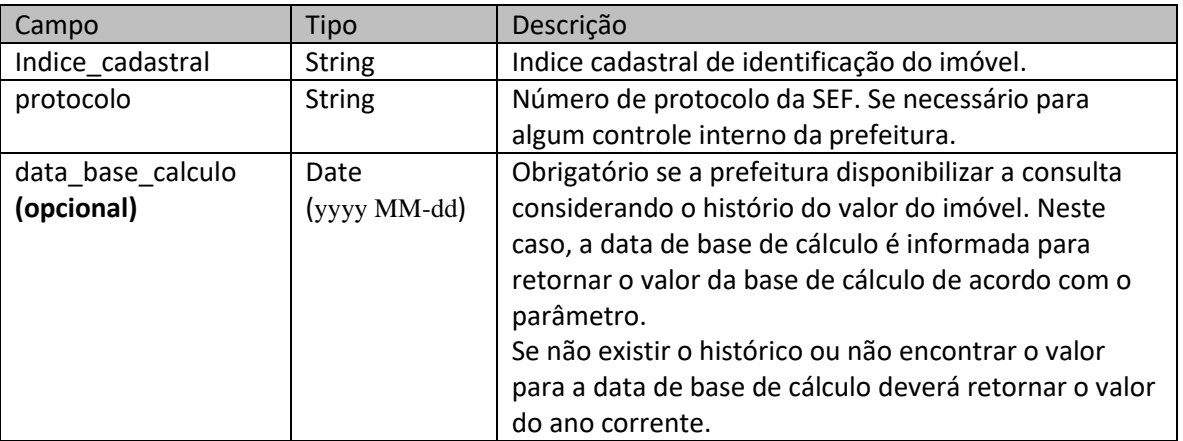

### **Parâmetros de Saída:**

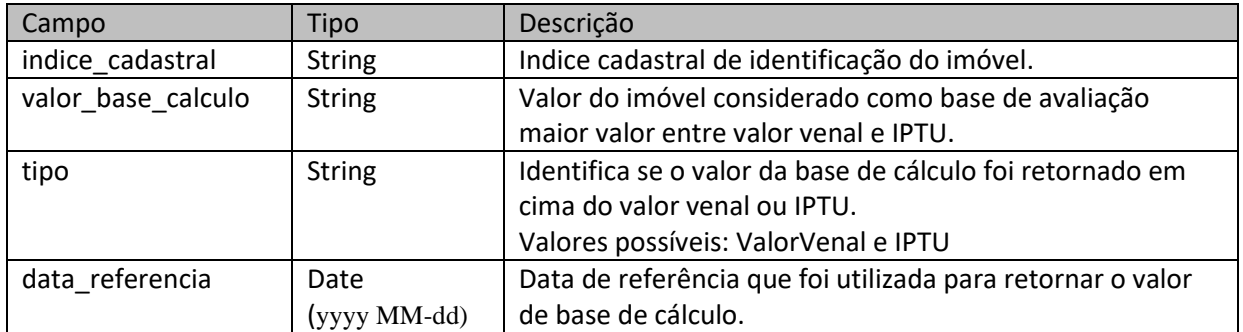

### **Exemplo de retorno:**

```
\{"indice_cadastral": "93140225001",
    "valor_base_calculo": "314961.09",
    "data_referencia ": "2022-12-12",
    "tipo": "ValorVenal"
}
```
## <span id="page-5-0"></span>**5. Serviço para realizar envio de dados da partilha para a prefeitura**

Ao concluir a certidão de ITCD, o serviço envia os dados de partilha para a prefeitura.

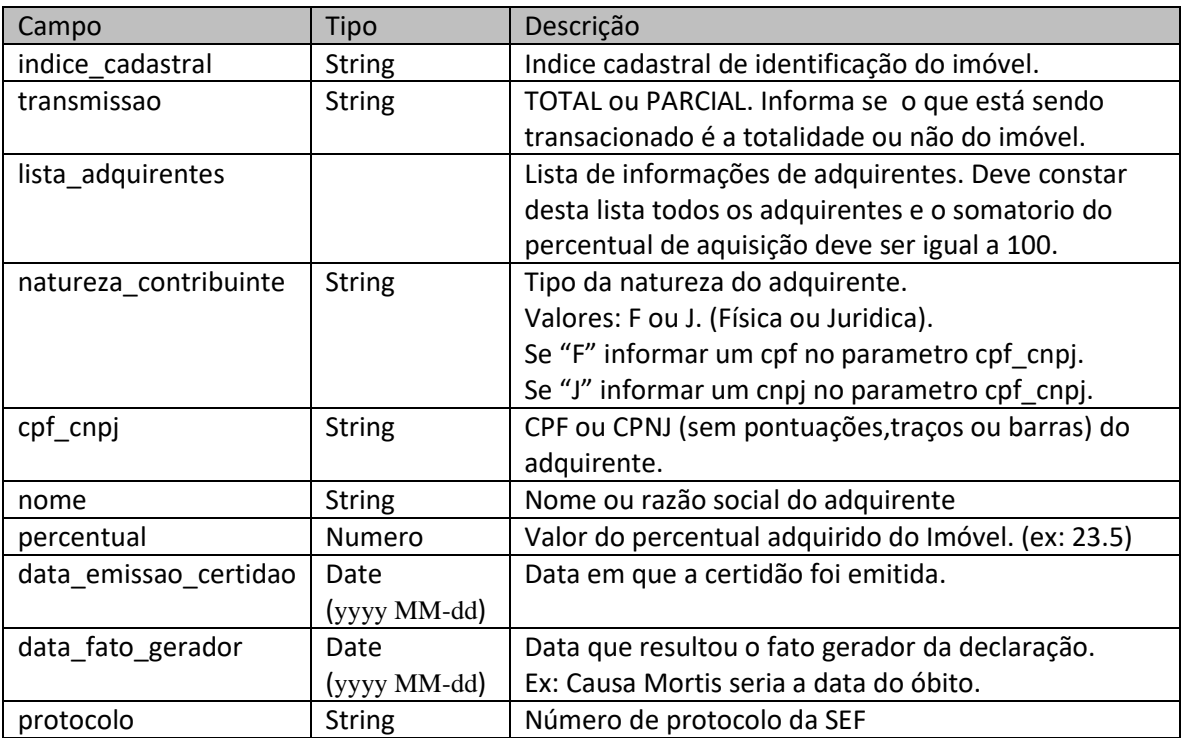

## **Parâmetros de Saída:**

Este serviço não prevê retorno de dados, somente do sucesso ou erro da execução .

## **Exemplo de entrada:**

```
\{"indice cadastral": "81110177002",
    "transmissao":"TOTAL",
    "listaAdquirentes":[{
             "natureza_contribuinte":"F",
             "cpf Cnpj":"00125490615",
            "nome":"TESTE DE ENVIO",
    "percentual":"100",
    "data_emissao_certidao":"2022-10-14",
    "data_fato_gerador":"2022-10-14",
    "protocolo": "202200001406"
    }]
}
```